## Lingoes cheat sheet

## **General**

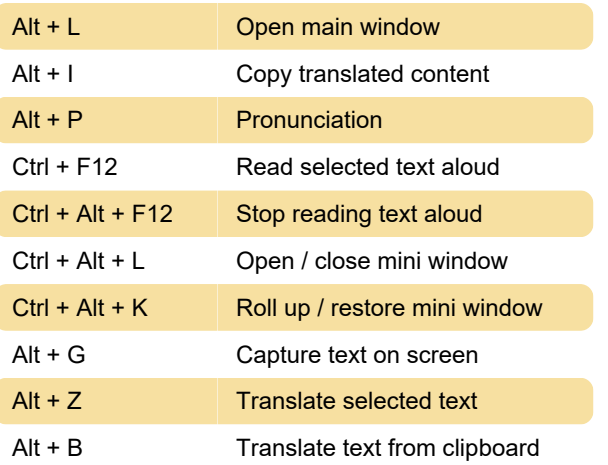

Last modification: 11/11/2019 8:10:21 PM

More information: [defkey.com/lingoes-dictionary](https://defkey.com/lingoes-dictionary-shortcuts)[shortcuts](https://defkey.com/lingoes-dictionary-shortcuts)

[Customize this PDF...](https://defkey.com/lingoes-dictionary-shortcuts?pdfOptions=true)